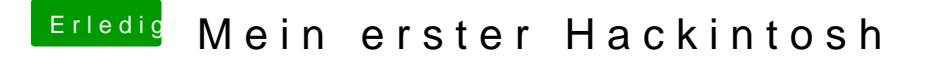

Beitrag von siegertyp vom 19. April 2019, 21:00

Sowohl über VGA als auch HDMI? Sind auch die Configs aus #68 (V erfolglos geblieben? Dass die fertigen Clover Ordner mit 8eigentlich) p wollten ist ja auch krass.